# *A scopo puramente indicativo si forniscono le seguenti linee guida per la composizione della tesi*

# **FORMATO TESI DI LAUREA**

### **FORMATO PAGINE**

Carta e stampa: Numero minimo di pagine, compresi frontespizio, indici e bibliografia ed escluse illustrazioni, 45, corrispondente a circa 1125 righe col formato sotto esposto. Grammatura minima 80, quelle per fotocopie, o lucida, tipo riviste. Stampa su una facciata, opzione preferibile, possibile su due se le pagine superano le 80. Formato pagina A4 verticale. Carattere: carattere non elaborato, tipo Times new roman, Arial, Verdana, Helvetica, Bodoni MT, Century etc, utilizzato per tutta la tesi.

Titoli, testo, didascalie, note a piè di pagina, figure, tabelle:

- $\circ$  14 + grassetto per i titoli dei capitoli.
- o 12+grassetto e/o corsivo per i paragrafi.
- o 12 per il testo
- o 10 per le didascalie foto, figure e tabelle.
- o 8 per le eventuali note a piè di pagina.

Interlinea margini e rientri: i margini devono essere 2,5 superiore, 2 gli altri, rilegatura a sinistra 0,5 cm per stampa su una facciata e per le pagine dispari per quella a due facciate, destra 0,5 cm per le pagine pari in caso di stampa a due facciate. Interlinea protocollo 1,5, rientro 1a linea paragrafo 1 cm, Allineamento giustificato**,** rientro e spaziatura 0.

Numerazione pagine e capitoli: la numerazione pagina può avere due modi, con numeri romani, I, II, III etc, la parte iniziale e gli indici, con numeri arabi il testo, oppure tutti numeri arabi. Va inserita nel "piè di pagina" altezza 1 cm, con carattere uguale a quello del testo. Per la numerazione dei capitoli riportiamo *l'esempio* da un indice:

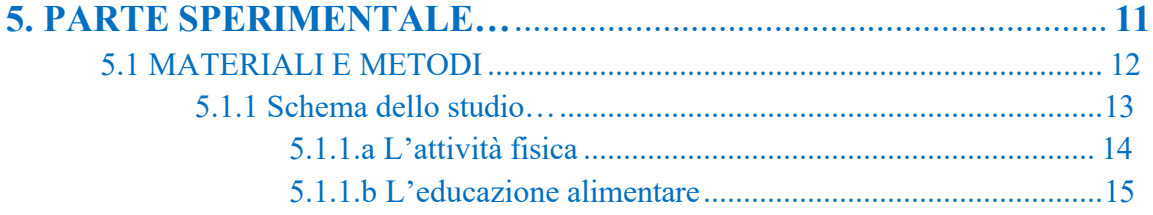

### **RILEGATURA E COPERTINA**

La rilegatura può essere o morbida, in questo caso dimensioni A4, con o senza dorso rinforzato, o rigida, leggermente più grande del formato A4. Le indicazioni devono portare quanto riportato nel frontespizio. Possono essere variazioni nelle dimensioni dello scritto e del logo, ma devono essere riportate tutte le indicazioni. Lo scritto può avere colore dorato, argenteo o bianco, in questo caso consigliati colori della copertina scuri, o nero, con colore della copertina chiaro

### **FRONTESPIZIO**

La prima pagina, frontespizio, deve avere una struttura e riportare i dati simili all'esempio sotto riportato. Su questa pagina va fatta apporre la firma del relatore.

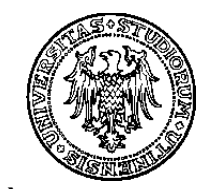

## **UNIVERSITÀ DEGLI STUDI DI UDINE**

## **DIPARTIMENTO DI MEDICINA**

**Corso di laurea specialistica a ciclo unico in Medicina e Chirurgia, cl 46/S** 

**Corso di Laurea in**

**Educazione professionale, classe SNT/2 Fisioterapia, classe SNT/2 Ostetricia, classe SNT/1 Infermieristica, classe SNT/1 Tecniche di laboratorio biomedico, classe SNT/3 Tecniche di radiologia medica, per immagini e radioterapia, classe SNT/3 Tecniche della prevenzione nell'ambiente e nei luoghi di lavoro, classe SNT/4 Scienze motorie, cl. L-22**

**Corso di laurea magistrale in**

**Biotecnologie sanitarie, cl. LM-9 Scienza dello sport, cl. LM-68 Scienze e tecniche delle attività motorie preventive e adattate, cl. LM-67**

> **Corso di laurea in** *(NB eliminare le denominazioni non utili)*

> > **Tesi di Laurea**

**TITOLO ……..**

**Prof./Dott. Mario Rossi Pinco Pallino**

**Relatore: Laureando:**

**Correlatore**: 1

**Prof./Dott. Mario Bianchi**

# **ANNO ACCADEMICO 20… / 20…<sup>2</sup>**

*1 : Il correlatore (o i correlatori) vanno indicati se sono presenti.*

*: L'anno accademico deve essere quello della sessione (es. 2012 – 2013).*

# **INDICE**

========

========

Come l'esempio sopra riportato per la numerazione

## **ILLUSTRAZIONI**

L'indice delle illustrazioni può essere suddiviso in fotografie, tabelle, figure oppure unificato sotto la denominazione comune di illustrazioni. La numerazione è composta da due numeri, il primo indica il capitolo il secondo il numero d'ordine di apparizione nel capitolo. Nell'indice va riportata la didascalia o la spiegazione se non presente la didascalia. *Esempio* di indice figure:

- **a) Fig.1.1:** Variazioni in funzioni del sesso e dell'età, dei valori dell'indice di massa corporea (IMC) corrispondenti alla definizione italiana di soprappeso e dell'obesità del bambino (Luciano et al. 1997)
- **b) Fig.1.2:** Variazioni in funzioni del sesso e dell'età, dei valori dell'indice di massa corporea (IMC) corrispondenti alla definizione internazionale del sovrappeso e dell'obesità del bambino (Cole et al. 2000)
- **c) Fig.1.3:** Percentuale di bambini in sovrappeso nel mondo definiti in base alla definizione proposta dall' IOTF (International Obesity Task Force) (Cole et al. 2000)

la tabulazione a), b), c) può non essere inserita. Può essere inserita, fra parentesi ed in caratteri normale, dopo il numero l'indicazione della pagina. L'indicazione prima del numero può essere: **fig.**  figura, disegno, **tab.** tabella, **fot.** fotografia, **ill.** quando riguarda qualche illustrazione non collegata al testo, per bellezza.

## **DIDASCALIE ED ILLUSTRAZIONI**

La didascalia sotto, o sopra, l'illustrazione, è consigliabile sia di una dimensione diversa più piccola, 10 invece di 12, ed un'interlinea 1, per staccarla dal testo. Può essere in corsivo, non nell'indice. Consigliabile la posizione centrata e che la didascalia non debordi eccessivamente. In caso di piccole figure, meno della metà pagina, si può spostare su un lato e scrivere su quell'altro. Preferibile affiancare due figure, purché i riferimenti non siano distanti. In questo caso la didascalia deve tassativamente restare entro i limiti della figura di riferimento. Se si decide di concentrare le illustrazioni, o parte, in genere a fine tesi prima della bibliografia, è meglio inserire un capitolo specifico, illustrazioni fotografie etc, in modo da poter numerare le illustrazioni omogeneamente, 6.1, 6.2 etc.

=======

…centili per i maschi e per le femmine, come per esempio in Italia (Luciano et al. 1997), *Fig. 1.1*), in Francia, nel Regno Unito o negli Stati Uniti, e che permettono di confrontare i soggetti rispetto alla mediana della popolazione del Paese d'origine.

**Fig.1.1** Variazioni in funzioni del sesso e dell'età, dei valori dell'indice di massa corporea (IMC) corrispondenti alla definizione Italiana di sovrappeso e dell'obesità del bambino (Luciano et al. 1997).

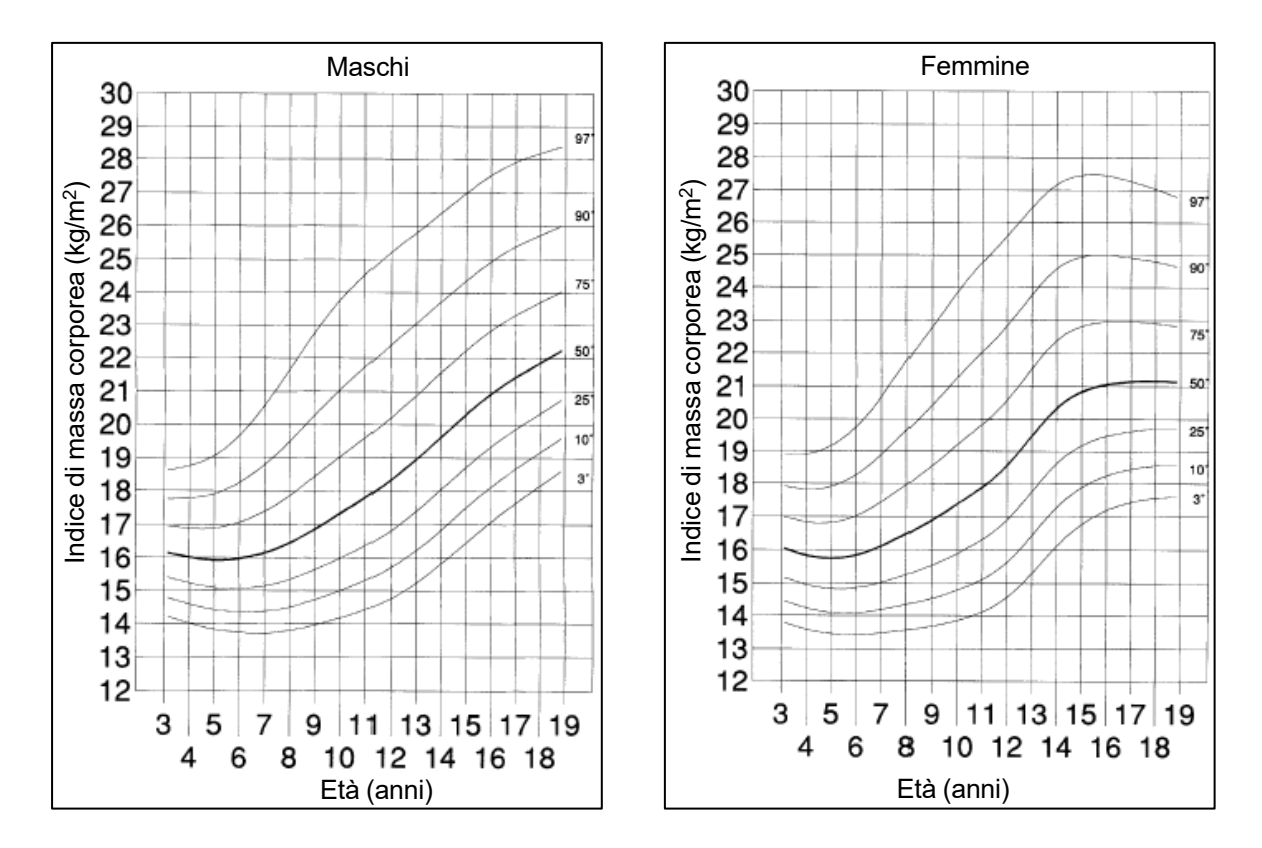

Queste curve, però, presentano differenze importanti tra i vari Paesi e ciò rende difficile il paragone delle popolazioni dei vari Paesi. Per questa ragione, le curve di riferimento internazionali proposte dall'IOTF (International Obes….

## **TESTO**

========

==========

I capitoli ed i paragrafi devono iniziare sempre in testa. Escluso il primo paragrafo che inizia dopo tre o quattro righe vuote, esempio:

### <span id="page-5-0"></span>**5. PARTE SPERIMENTALE**

## <span id="page-5-1"></span>**5.1 MATERIALI E METODI**

#### <span id="page-5-2"></span>**5.1.1 Schema dello studio**

======

======

Il progetto "xxxxxxxx", così battezzato, è un'iniziativa realizzata in collaborazione con yyyyyyyy

#### **5.2 RISULTATI E DISCUSSIONE**

La partecipazione dei bambini alle diverse attività proposte dal progetto di studio è stata in media del …………..

#### **5.2.1 Caratteristiche antropometriche dei soggetti**

Tutti i bambini che hanno partecipato allo studio erano ………………

Fra una paragrafo ed un altro ci deve essere una riga vuota. I riferimenti bibliografici possono essere introdotti fra parentesi (vedi esempio). Esempio:

Presentavano un IMC superiore al 97° percentile definito per il sesso e l'età *(Cacciari et al. 2006*) ed una percentuale media di MG del 35,8 ± 3,5 % (*Tabella 5.1*)… ======

Il rimando alle tabelle od illustrazioni va messo fra parentesi ed in corsivo. Vedi esempio sopra. In caso si utilizzino le note a piè di pagina si utilizzi il sistema apice. In questo caso la numerazione delle note deve essere differenziato, o con lettere o numeri o usando due sistemi diversi. In caso le note siano poche o contengano solo indicazioni si possono utilizzare gli asterischi, \*, \*\* etc, in questo caso le note a piè pagina devono essere inserite nella stessa pagina. Esempio di indicazioni date una volta per tutte, alla prima indicazione apice ad esempio:

Presentavano un IMC superiore al 97° percentile definito per il sesso e l'età<sup>\*</sup> ed una percentuale media di MG del 35,8 ± 3,5 % (*Tabella 5.1*). Inoltre, l'età ed il peso erano significativamente superiori nelle femmine rispetto ai maschi (*p*<0,05).

T T T

======

T

=====

\* rimando alla bibliografia

Le eventuali note a piè di pagina devono essere inserite in fondo alla pagina, con un carattere più piccolo, 8 o 10, interlinea 1. Non vanno inserite nel piè di pagina di Word, dove va messo il numero della pagina.

## **BIBLIOGRAFIA**

La bibliografia chiude la tesi.

I riferimenti bibliografici devono apparire in ordine alfabetico considerando il cognome del primo autore del lavoro:

- o Nome degli autori: in maiuscoletto
- o Titolo: in corsivo

======

- o Casa editrice luogo ed anno: normale (l'indicazione della edizione, non ristampe, è necessaria se non è la I edizione).
- o Nome rivista (in caso di articoli) numero/anno: normale. Il nome della rivista può essere in sigla, purché sia quella indicata dalla rivista stessa.
- o Miscellanee, raccolta di saggi, atti convegno: se si rimanda a tutta la raccolta si mette AA.VV. ed il titolo della raccolta o degli atti in corsivo. La eventuale indicazione del curatore in carattere normale (a cura di…). e poi le indicazioni editrice luogo anno sempre in carattere normale. Se ci si riferisce ad un saggio si tratta come un libro od articolo, autore testo, e si aggiunge il titolo della raccolta (da…..) in caratteri normali ed eventualmente a cura di…., sempre in caratteri normali.
- o Siti internet: se riguarda il sito in generale si mette l'indirizzo completo http…, normale sottolineato. In carattere normale si indica il gestore del sito ( Federazione italiana pallacanestro ad esempio). Se riguarda un articolo, si mette autore e titolo con lo stile sopradetto, l'indirizzo web, possibilmente della pagina citata normale sottolineato, il gestore del sito (Federazione italiana gioco calcio ad es).
- o Per gli appunti da lezioni occorre indicare il docente, la denominazione del corso, l'anno accademico e l'università, od istituto.
- o Per le fonti orali si deve indicare la persona e la qualifica e/o il lavoro
- 1) BROWNELL, K. D., J. H. KELMAN AND A. J. STUNKARD "*Treatment of obese children with and without their mothers: changes in weight and blood pressure*." Pediatrics 71(4): 515-23. (1983).
- 2) CAMPBELL, P. J., M. G. CARLSON, J. O. HILL and N. NURJHAN "*Regulation of free fatty acid metabolism by insulin in humans: role of lipolysis and reesterification*." Am J Physiol 263(6 Pt 1): E1063-9. (1992).
- 3) COLE, T. J., M. C. BELLIZZI, K. M. FLEGAL and W. H. DIETZ "*Establishing a standard definition for child overweight and obesity worldwide: international survey*." Bmj 320(7244): 1240-3. (2000).
- 4) EVANGELISTI F & RESTANI P. *Prodotti Dietetici. Chimica e Tecnologia ed Impiego*. Piccin editore, Padova. (2011)
- 5) GIAMPIETRO M. *L'alimentazione per l'esercizio fisico e lo sport*. Il Pensiero Scientifico editore, Milano. (2005)